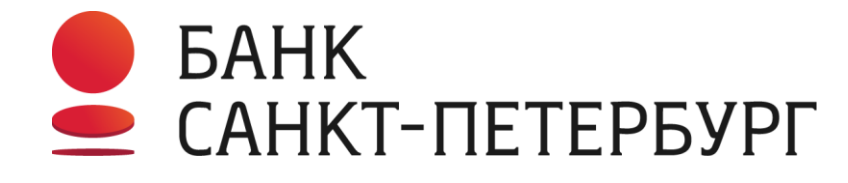

Банк высокой культуры

# Контроль мобильных устройств для банковских сотрудников. Практика и подход

Скородумов Анатолий Валентинович

Заместитель директора –

Начальник отдела информационной безопасности

#### **Основные тенденции**

- •Использование личных мобильных устройств (BYOD)
- •Использование с мобильных устройств облачных сервисов

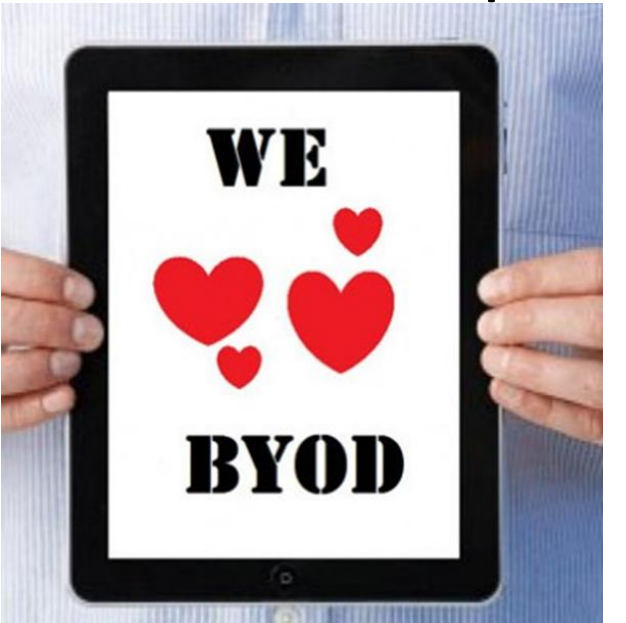

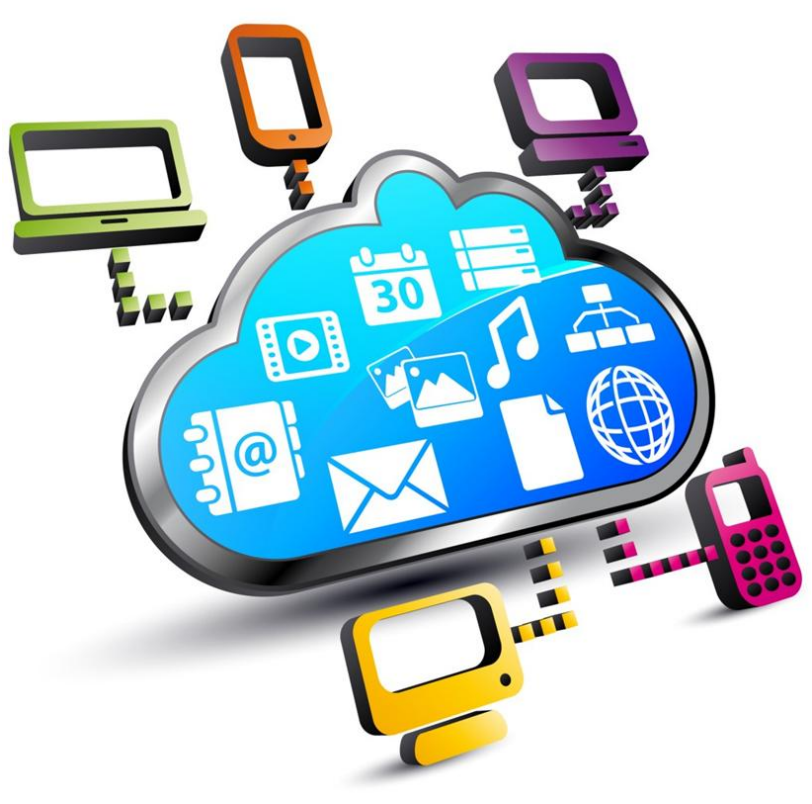

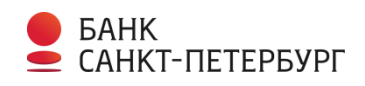

## **Кому нужен мобильный доступ**

- •Обычные пользователи при их нахождении вне офиса (прежде всего руководители) или вне рабочего кабинета
- •Различного рода администраторы ИC
- •Мобильные пользователи
- •Контрагенты

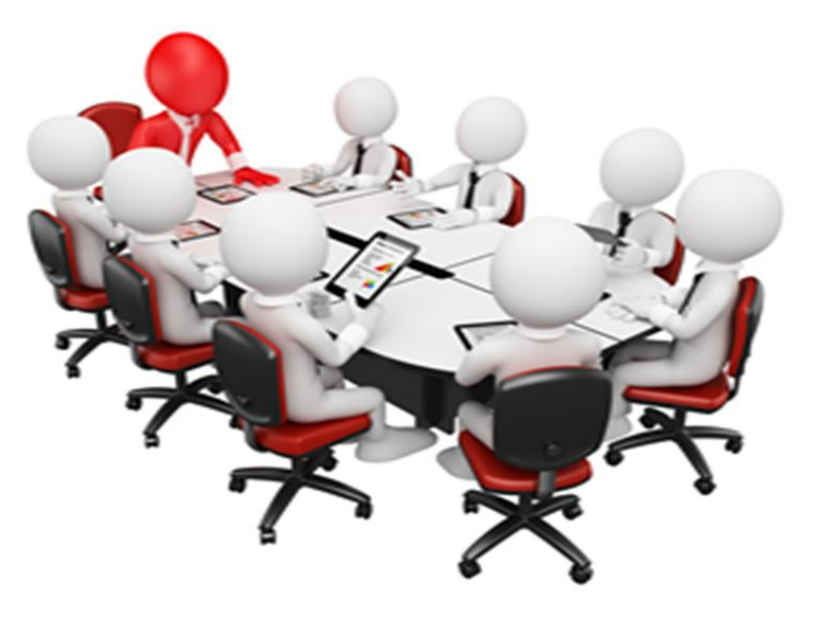

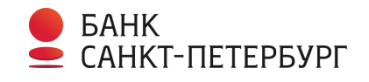

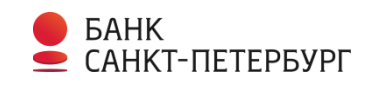

# •Заражение корпоративных систем вредоносным ПО

- корпоративной информации (утечка аутентификационных данных, получение несанкционированного доступа к доверенному мобильному устройству)
- •Утечка данных (утрата мобильного устройства; передача в ремонт, родным; заражение устройства вредоносным ПО )

•Несанкционированный доступ к

## **Корпоративные и личные мобильные устройства**

- •Более контролируемые?
- •Более защищенные?
- •По разному используются?

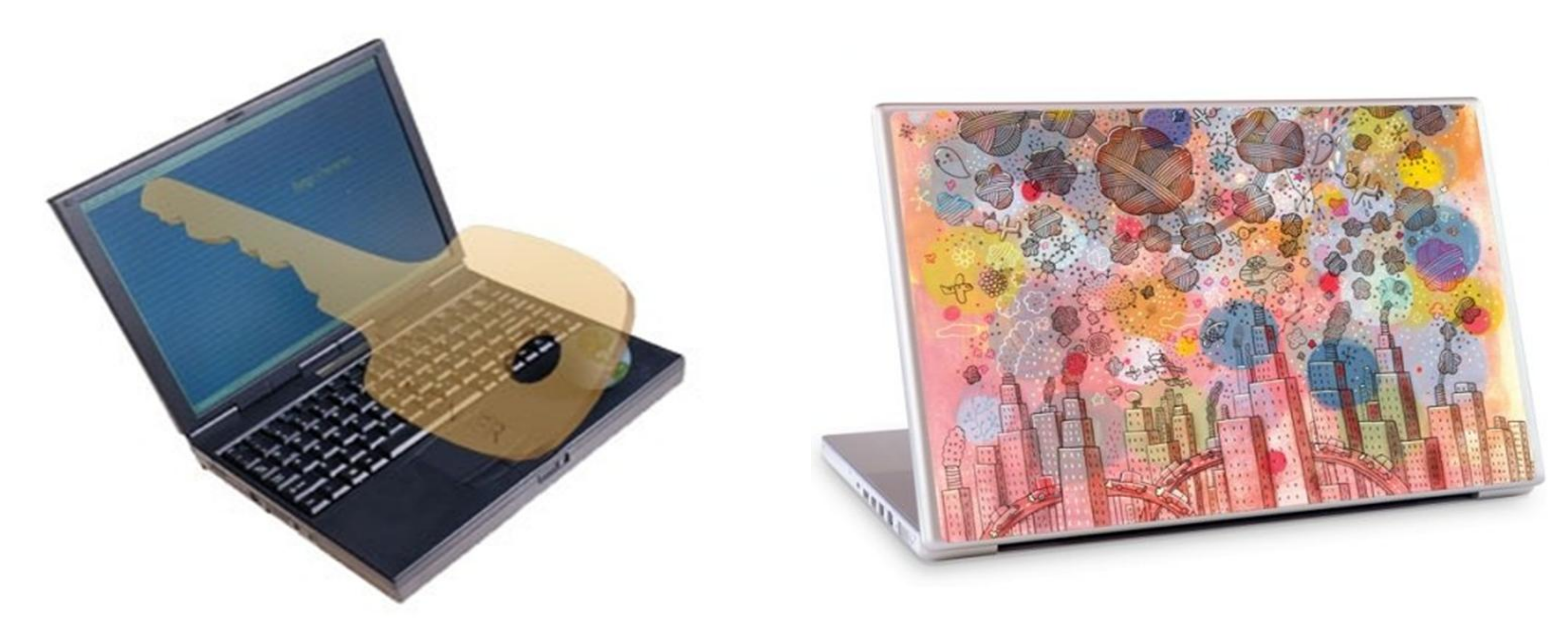

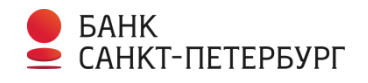

# **Методы безопасного доступа с МУ к корпоративным ресурсам**

- •Организация VPN в корпоративную сеть
- •Организация удаленного доступа по технологии терминального доступа (tsgate)
- •Веб публикация приложения и предоставление доступа через обычный браузер
- •Использование MDM-системы

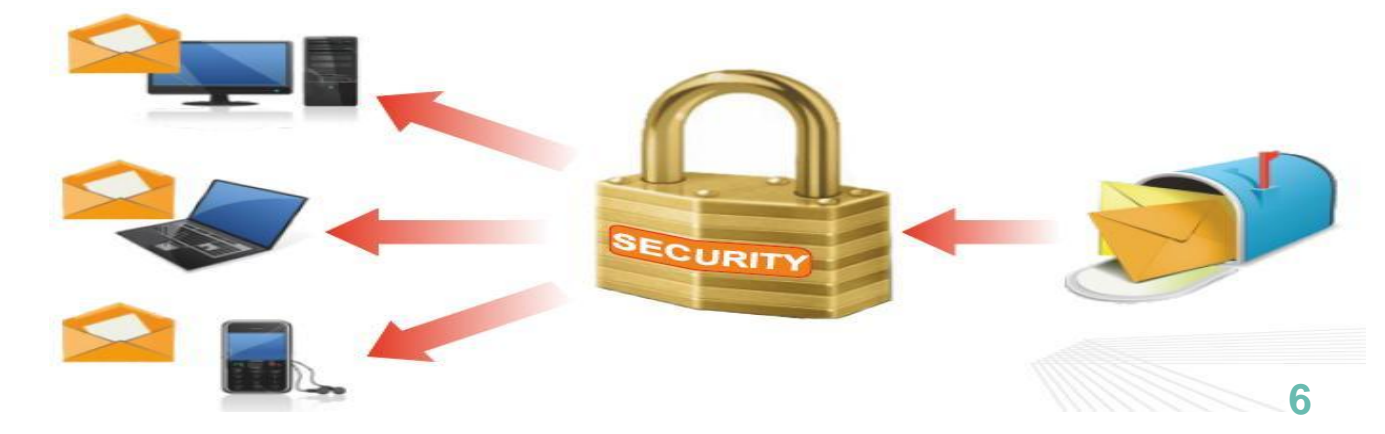

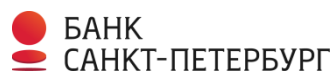

#### **Критерии выбора MDM системы**

- •Наличие криптоконтейнера
- •Поддержка основных ОС мобильных устройств
- •Поддержка электронной почты и браузера
- •Наличие возможностей по просмотру файлов различных форматов и их редактированию
- •Локализация продукта

Γ-ΠΕΤΕΡΒΥΡΓ

- •Возможность облачной и локальной реализации
- •Поддержка используемой системы виртуализации
- •Минимальная загрузка мобильного устройства и энергопотребление

•Наличие внедрений в крупных организациях

#### **Этапы выбора MDM системы**

- •Анализ решений, представленных на рынке
- •Выделение нескольких, наиболее интересных
- •Ознакомление с работой МДМ-системы на работающем стенде (или референс-визит)
- •Пилотный проект

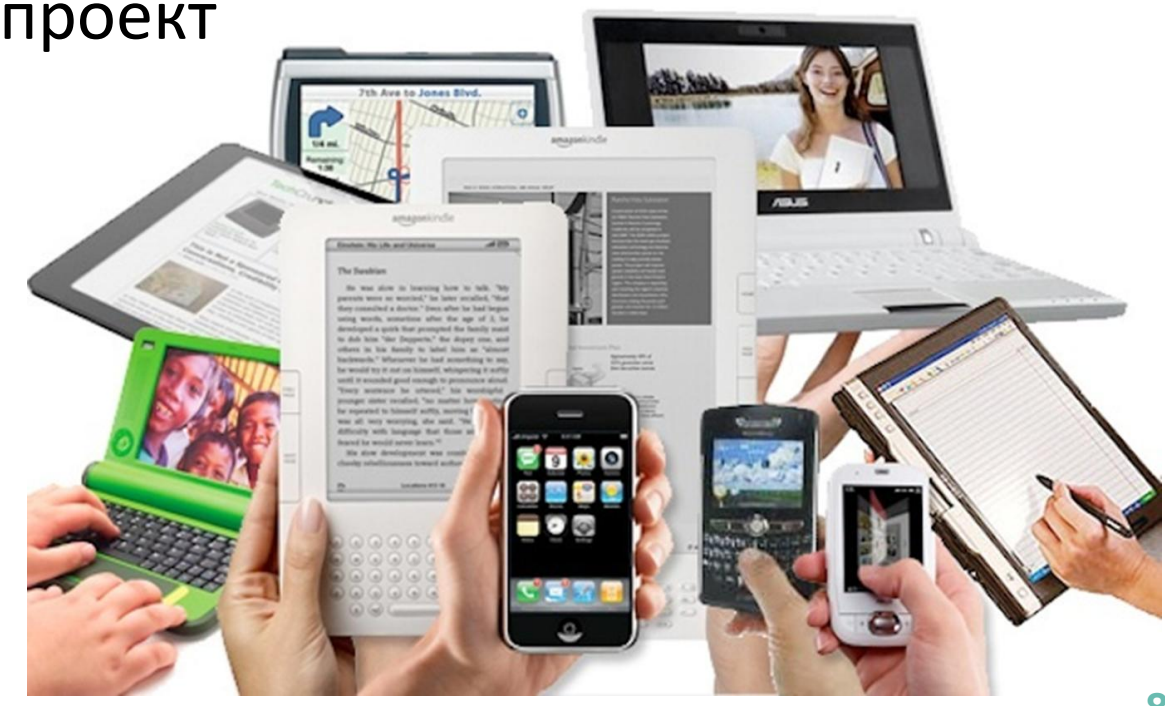

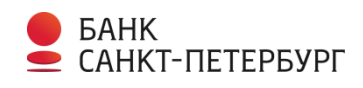

#### **Внедрение MDM системы**

- •Выбор интегратора
- •Разработка плана развертывания
- •Подключение сотрудников

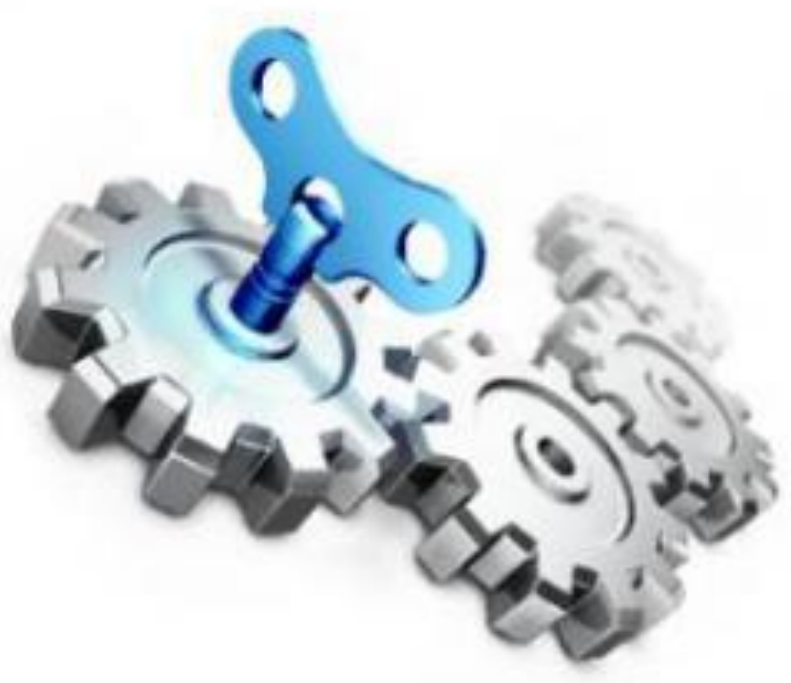

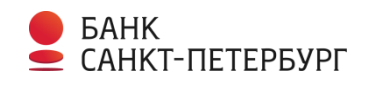

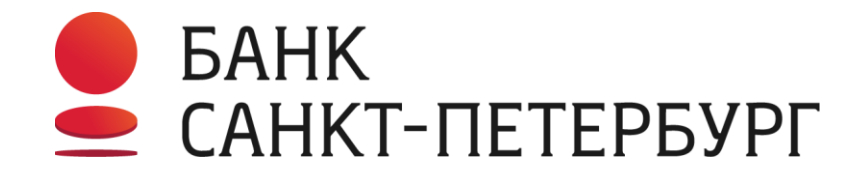

Банк высокой культуры

Скородумов Анатолий Валентинович E-Mail: [Skorodumov@mail.ru](mailto:Skorodumov@mail.ru)

Телефон (812) 329-50-64

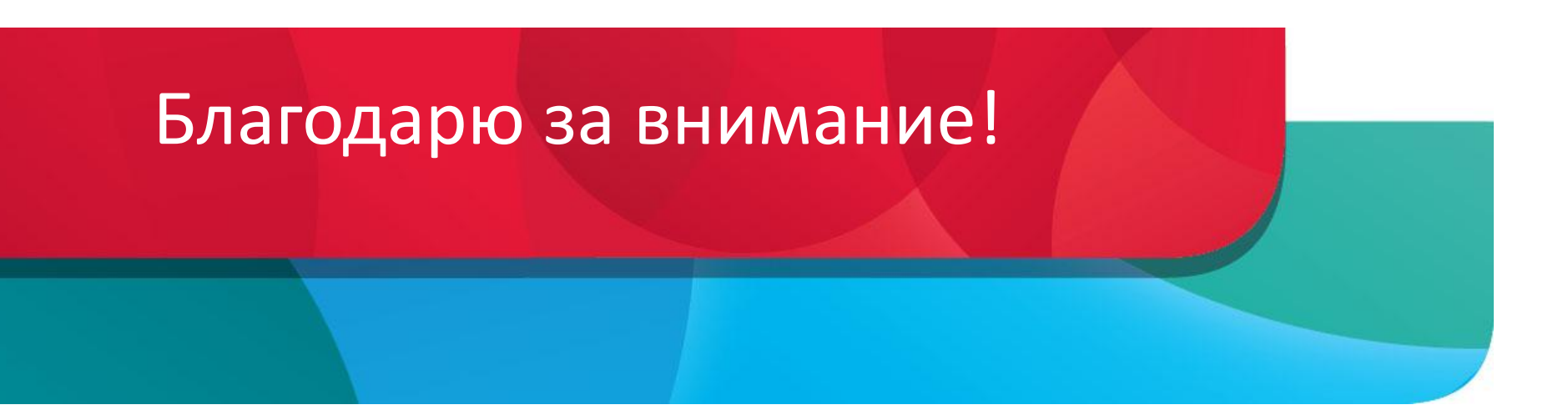